# SCHEDA TECNICA PIATTAFORMA UNABIT

# JUNABIT

Sistemi di gestione e piattaforme e learning

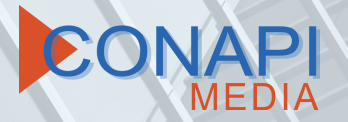

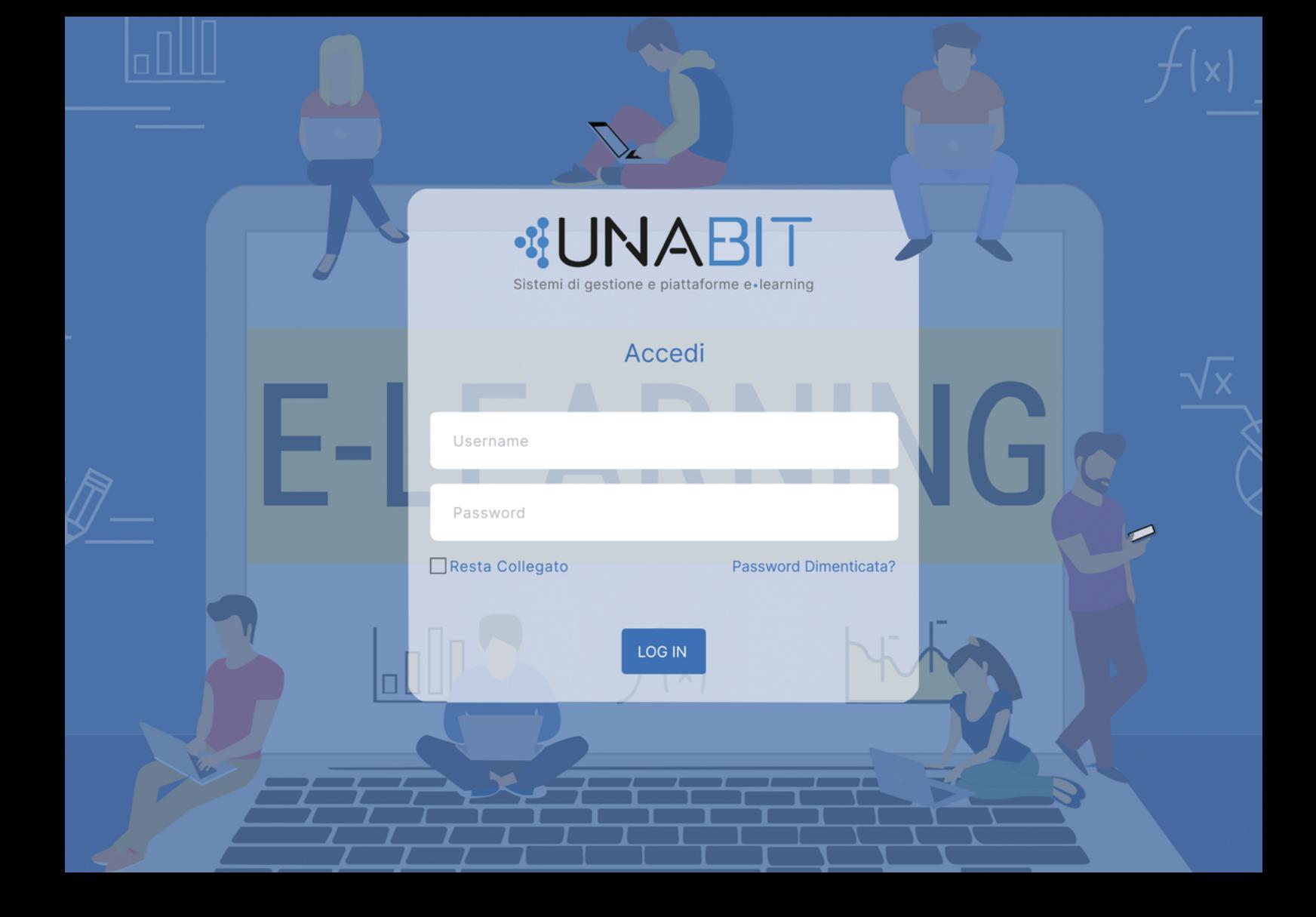

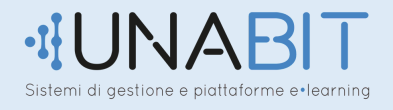

Il software gestionale è una Web Application accessibile da qualsiasi dispositivo e tutte le sue funzioni sono fruibili accedendo da un qualsiasi browser.

> Un amministratore ha la visibilità totale di tutto il software e, avendo i massimi permessi di lettura, scrittura e cancellazione, può creare altre utenze per ogni funzionalità prevista nel software.

Sistemi di aestione e piattaforme e•learnina

ૡૼૹૢ

<u>{0</u>

်င်

L'accesso avviene tramite una propria Username/mail e password e in caso di "password dimenticata" , basterà inserire il proprio username che spesso sarà la mail e il sistema invierà un'email con un link che permetterà la modifica della propria password d'accesso al sistema.

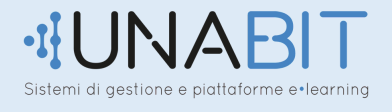

Si aprirà il pannello di controllo con le sezioni del software:

#### **UTENTI**

- Attori didattici (docenti) che possono visualizzare e correggere i test presenti nei corsi Fad e misti a cui sono associati
- Discenti coloro che seguono i corsi Fad o misti
- Consulenti che possono visualizzare le statistiche
- Soggetti attuatori possono censire docenti, co-docenti, direttori del corso e discenti. Richiedere l'abilitazione di un corso per la propria struttura e ricaricare il proprio credito e scegliere in quale categoria poter navigare
- Visualizzatori esterni

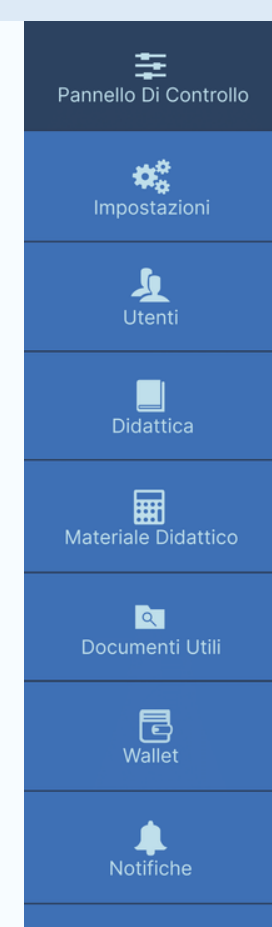

Agenda

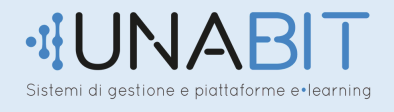

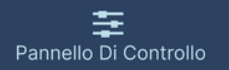

₩ Impostazioni

> $\mathbf{\mathbf{\Lambda}}$ Utenti

**Didattica** 

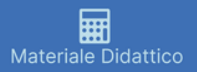

बि Documenti Utili

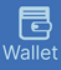

Notifiche

雦 Agenda

#### **DIDATTICA**

- Elenco corsi
- Corsi richiesti
- Discenti nei corsi
- Condizioni accettate

I corsi potranno essere in modalità FAD, in aula e misti. Ad ogni corso si può assegnare:

- Un' immagine  $\bullet$
- Un numero per permettere un ordine  $\bullet$
- Le ore del corso  $\bullet$
- Numero di crediti rilasciati al discente  $\bullet$
- Costo di ogni attestato, rilasciato e quantificato in crediti
- Il programma del corso

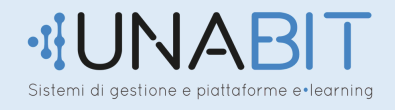

Il materiale caricato per l'utilizzo in FAD potrà essere visualizzato dai discenti iscritti al corso solo se hanno rispettato la propedeuticità e se avranno effettuato la visione del contenuto della durata minima, se impostata (esercitazioni, test intercorso, test finale e test di gradimento).

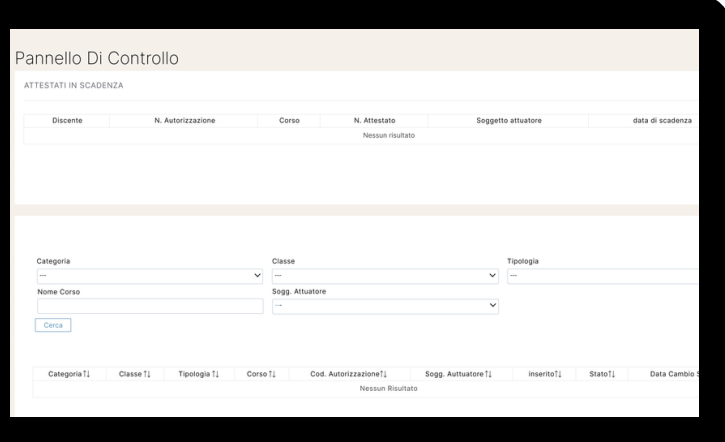

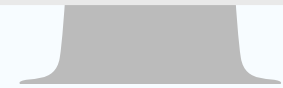

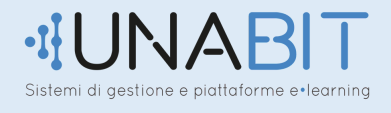

Inoltre sarà presente la possibilità di:

- Utilizzare il controllo della durata totale del corso
- Consentire l'esame solo dopo la durata del corso
- Utilizzare il controllo sul tempo di studio
- Richiedere conferma di conoscenza sulla visione dell'oggetto successivo
- Obbligare o no la visione di tutti gli oggetti didattici
- Verificare l'effettiva presenza del discente

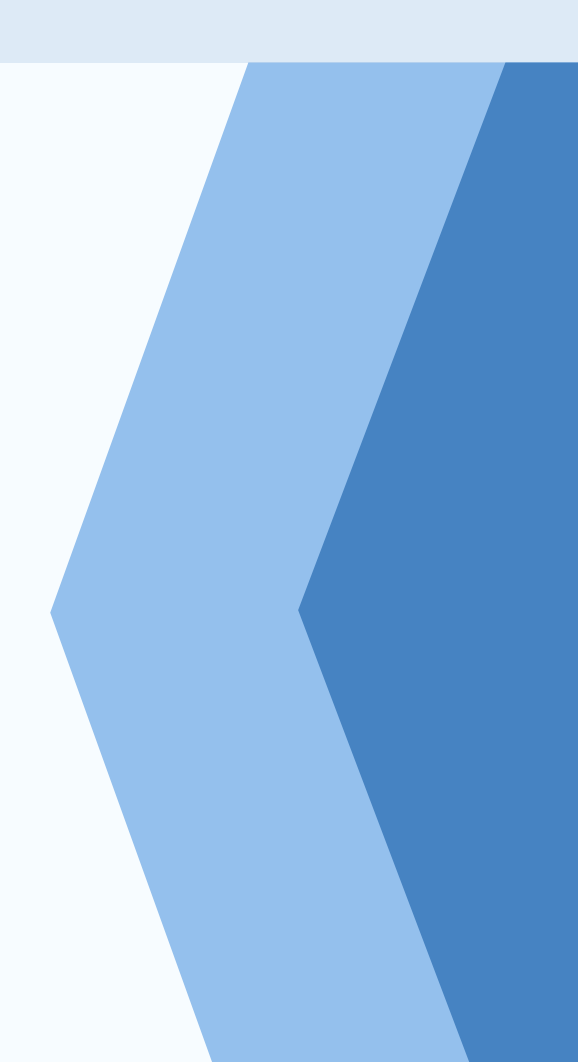

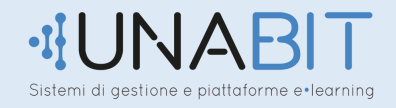

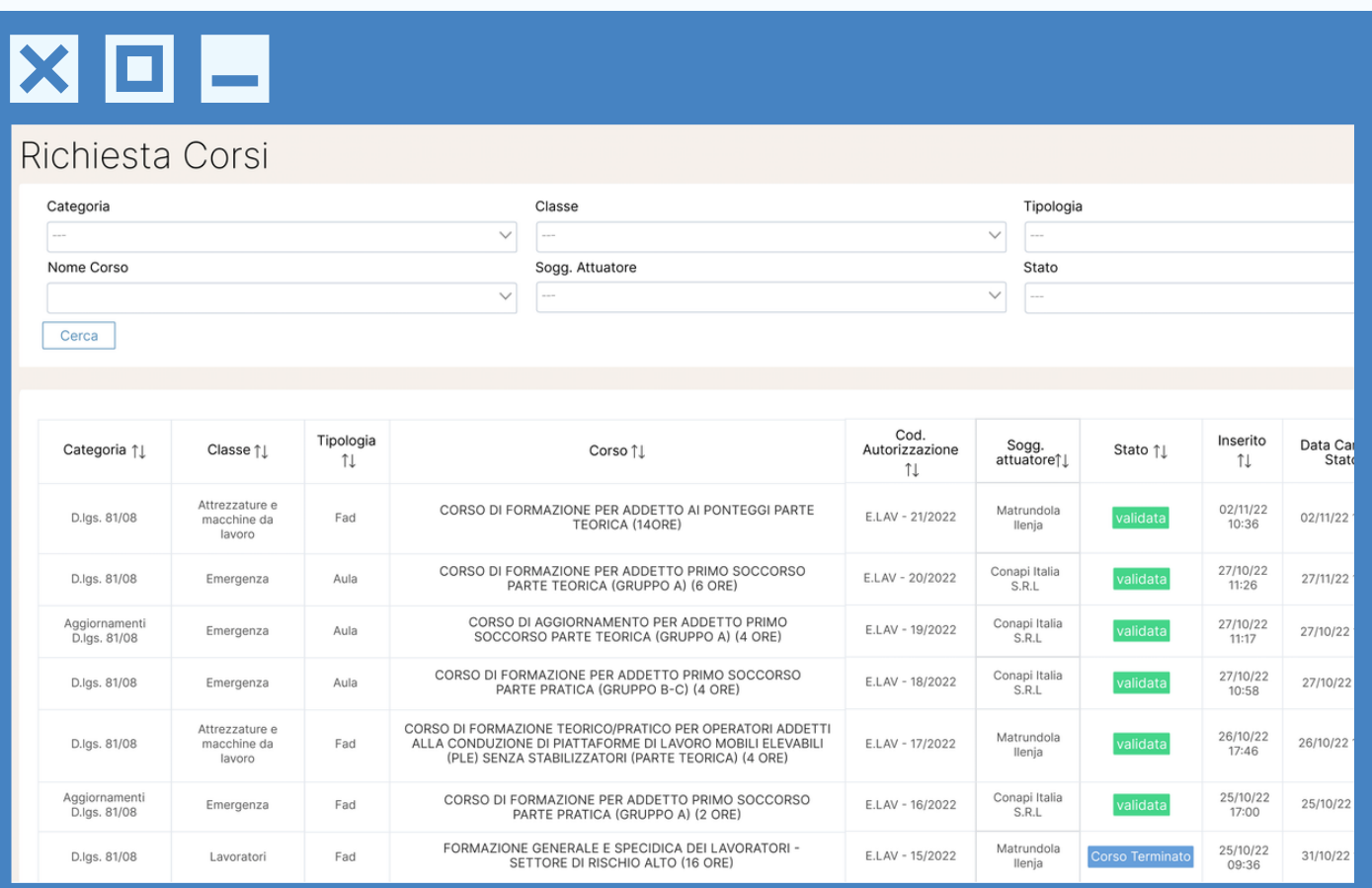

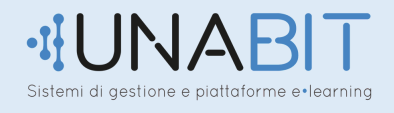

- Il Direttore del corso in **Aula** può prevedere la validazione dello stesso e può:
- Utilizzare il controllo sulla fascia oraria
- Utilizzare il controllo sui giorni festivi
- Utilizzare il controllo sulle date retroattive
- Autorizzare l'aula automatica
- Consentire la sovrapposizione del docente

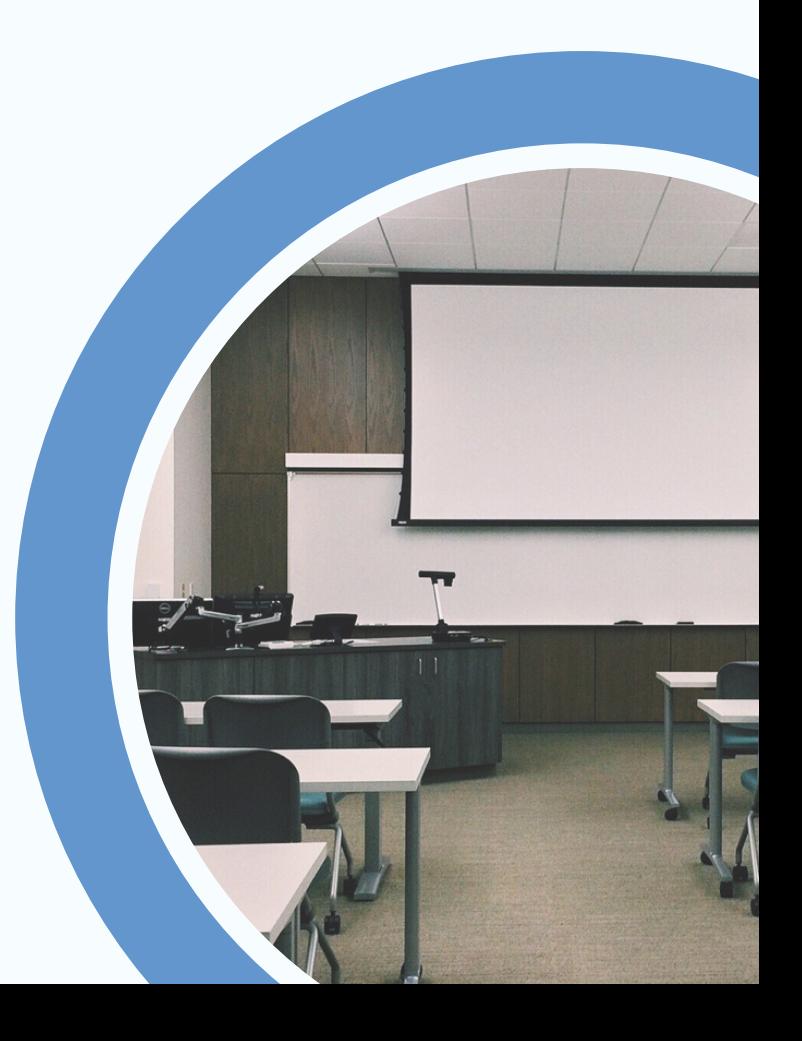

ione e niattaforme e•learninc

In caso di corso Misto saranno presenti sia le personalizzazioni della FAD che di quelle in aula (esercitazione, test intercorso, test finale e test di gradimento) Al termine dei corsi seguirà un test finale di verifica dell'apprendimento con domande a risposta multipla con un punteggio sull'esito positivo o negativo o a risposta aperta, a cui viene assegnato un punteggio per ogni risposta esatta. Inoltre si ha la facoltà di rendere tale punteggio pubblico o meno.

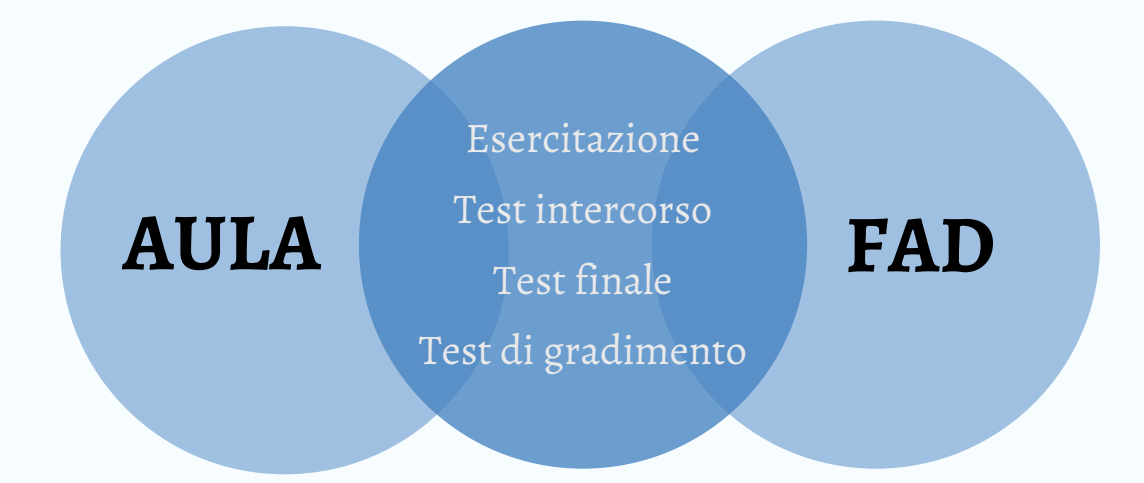

Sistemi di gestione e piattaforme e•legroinc

Il software calcola il punteggio raggiunto e decreta se il test è stato superato o meno. In caso di esito negativo, sarà deciso dal soggetto attuatore se svolgere un nuovo test.

Il Discente cliccando sul tasto "concludi" avrà il riepilogo delle domande e delle risposte date.

Nel caso di esito positivo il discente potrà applicare la propria firma sullo schermo del dispositivo attraverso il tasto "firma" e attendere la validazione del documento da parte dell'amministratore.

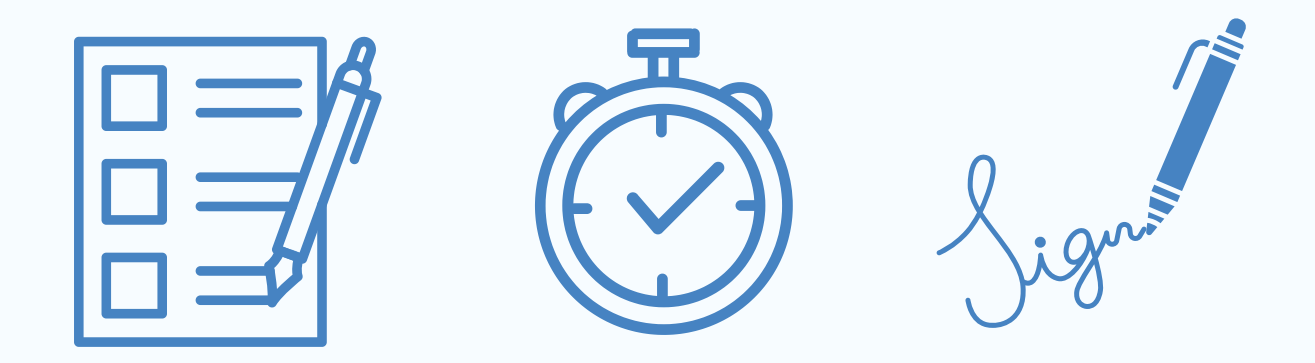

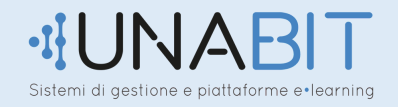

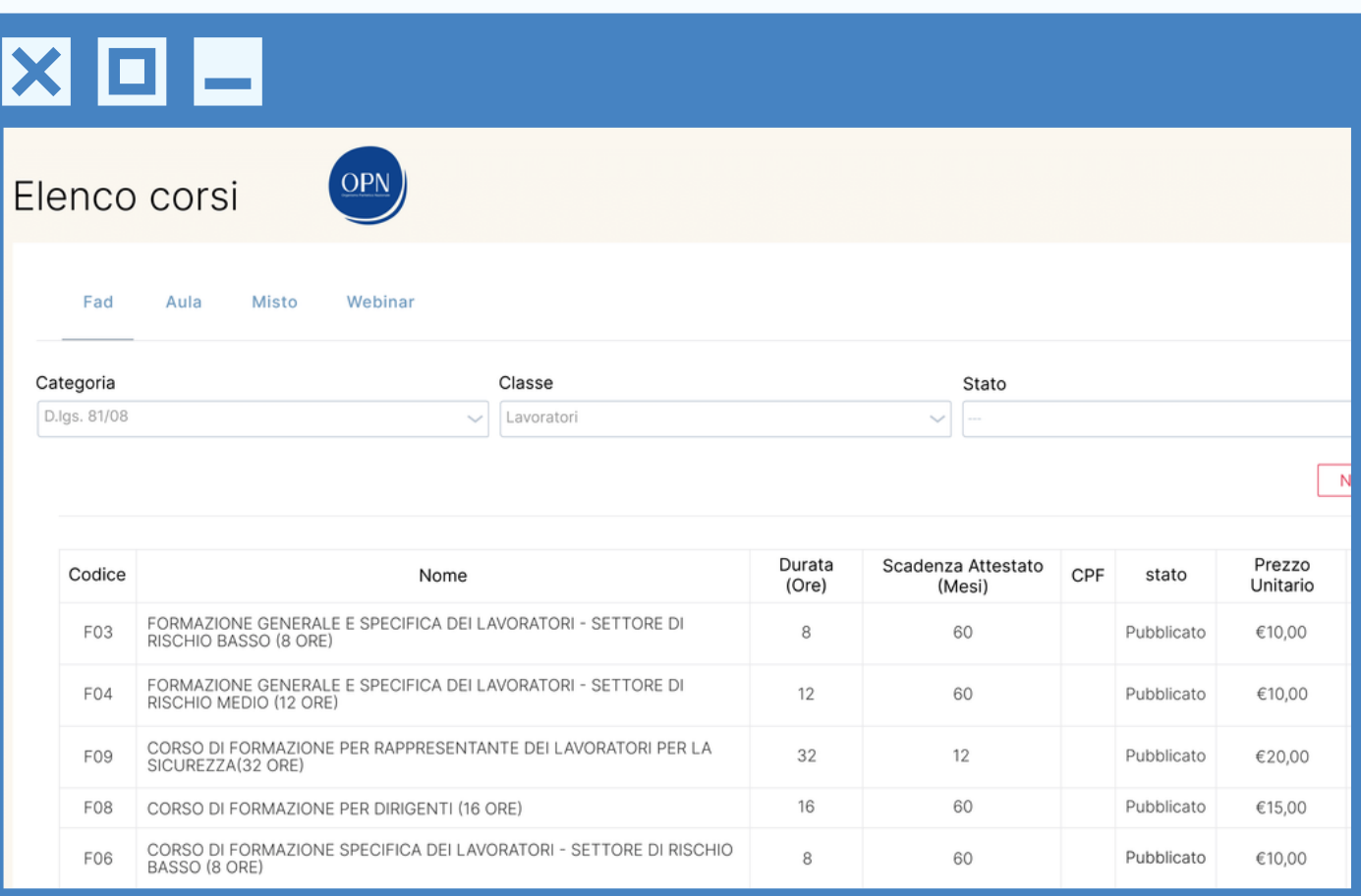

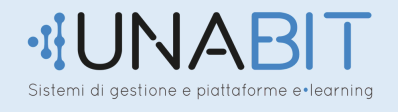

Sulla piattaforma saranno caricati :

## **MATERIALE DIDATTICO**

# **DOCUMENTI UTILI**

# **OFFERTE NELLA CATEGORIA WALLET**

#### Notifiche

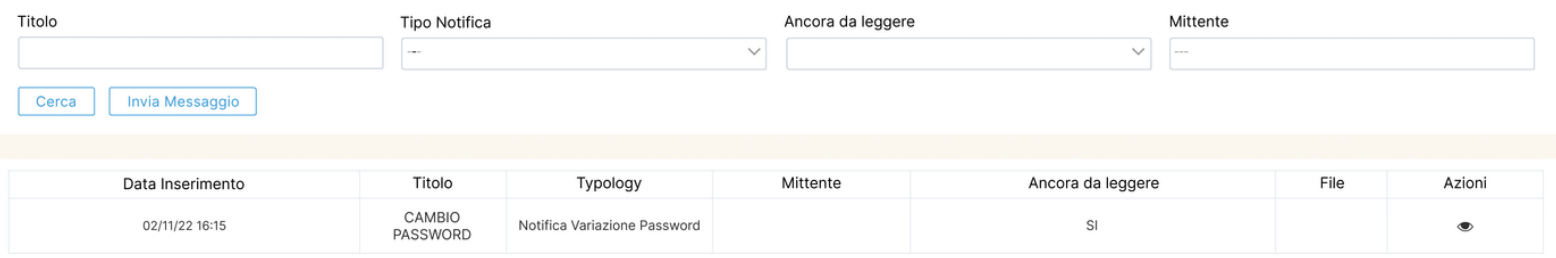

**NOTIFICHE** dove qualsiasi utente potrà visualizzare qualsiasi avviso inviato dal Software:

- Notifica a scadenza a 30 giorni
- Notifica richiesta di abilitazione corso
- Notifica pagamento PayPal
- Notifica validazione documenti docenti e tutor
- Notifica preparazioni attestati

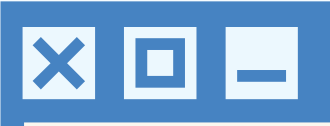

## Agenda

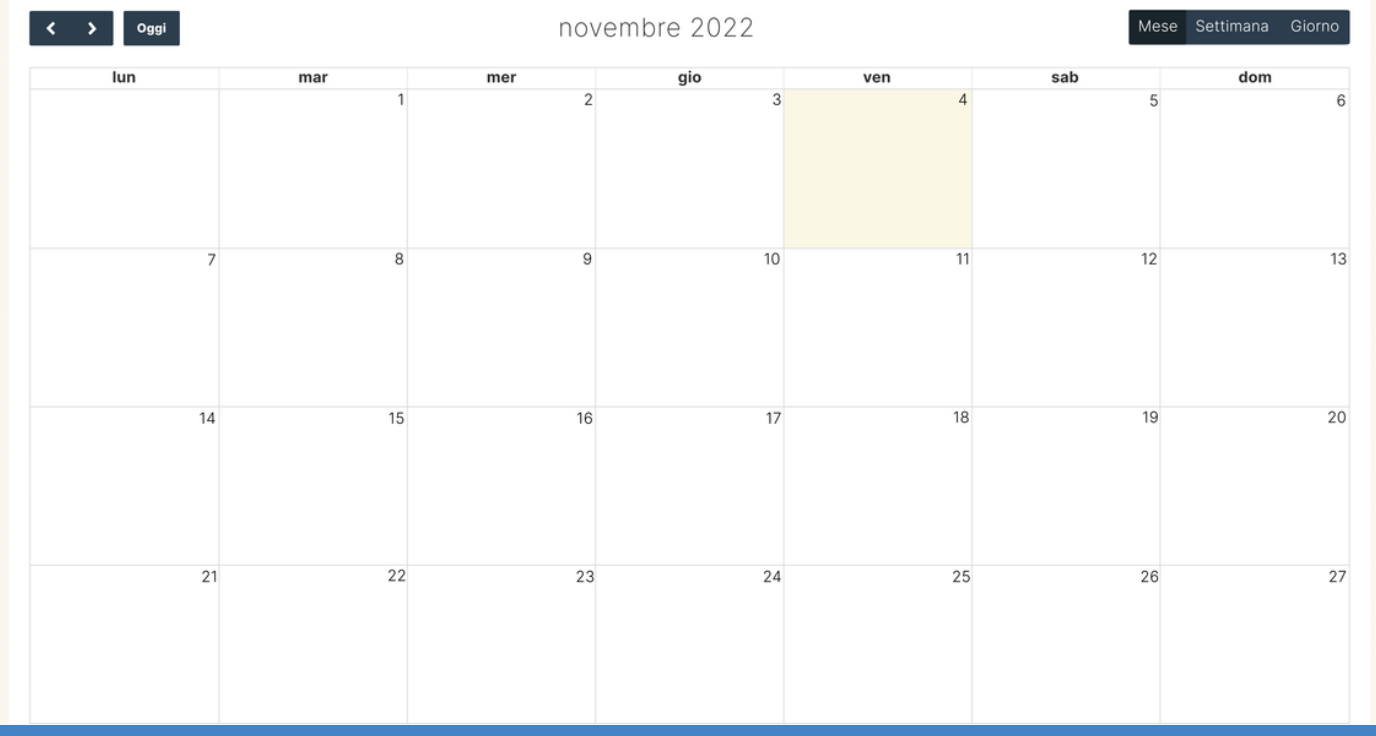

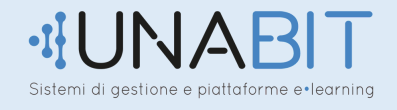

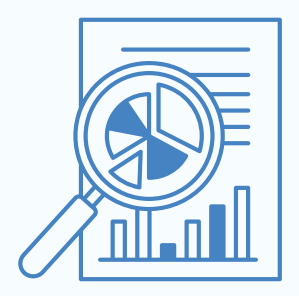

# **STATISTICHE**

• Andamento dei corsi e gli accessi dei discenti

- Profitti
- Profitti ricariche
- Report delle connessioni

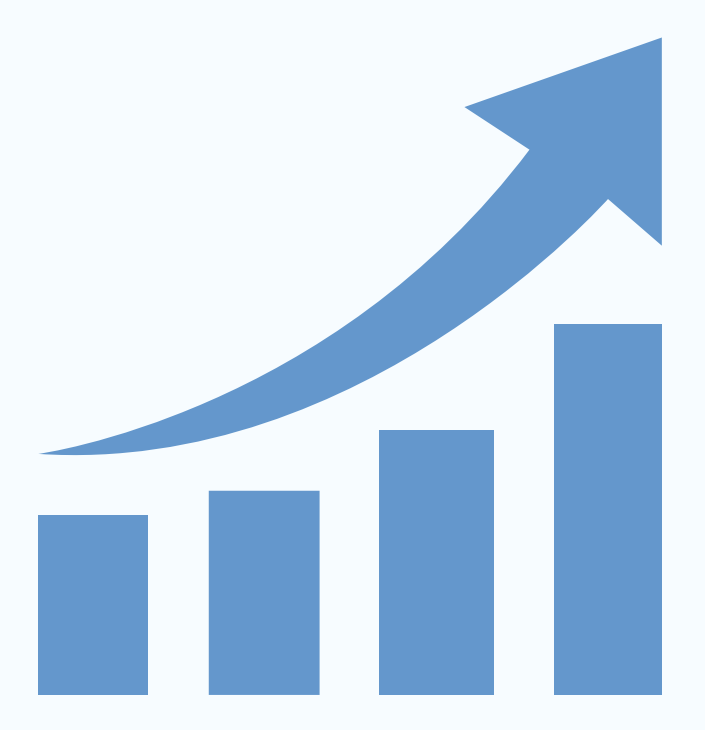

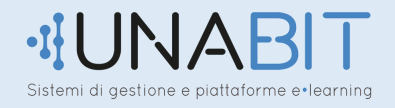

#### Statistiche

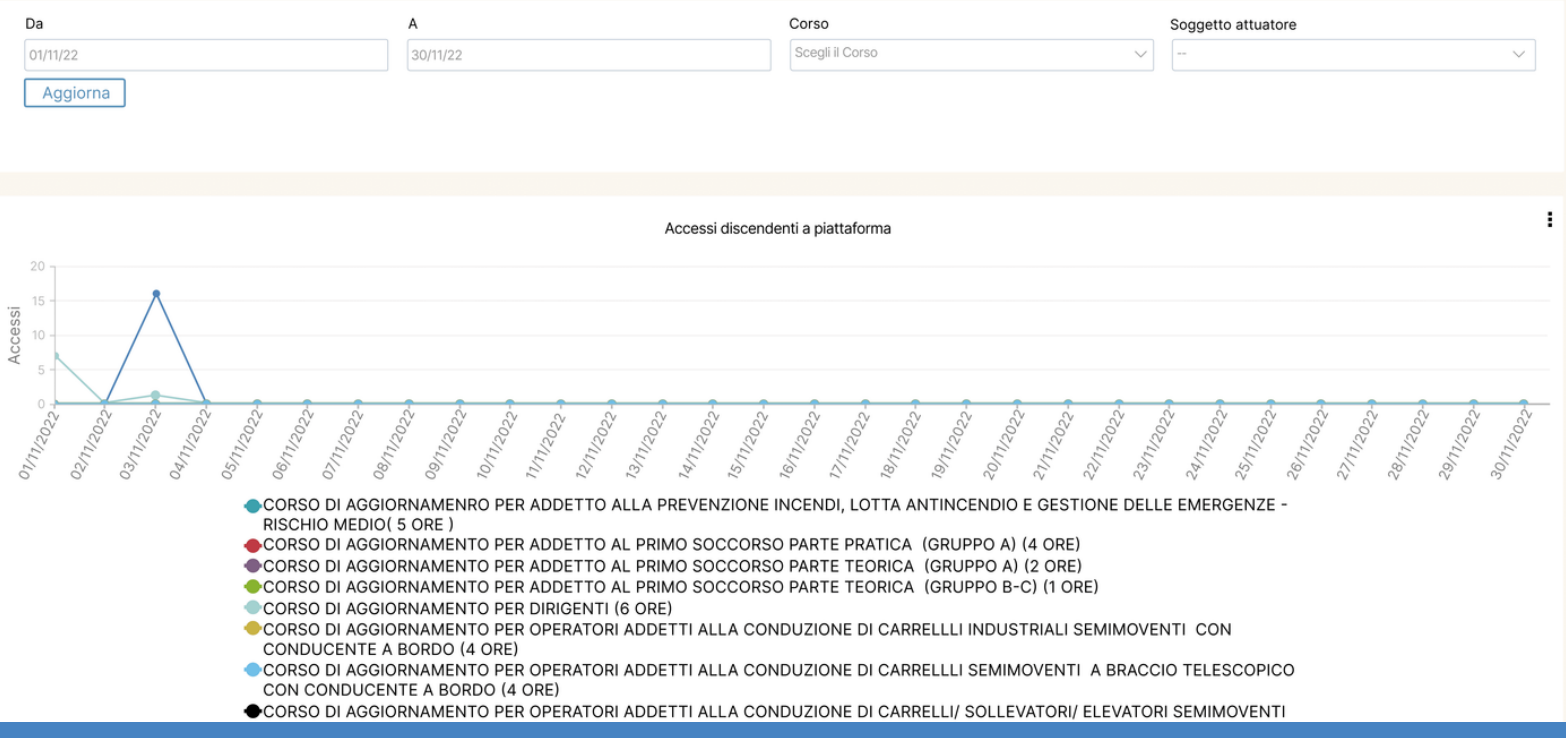

Dalla Piattaforma potranno essere svolte anche le seguenti attività:

- Validare attestato in mesi
- Personalizzare FAD (controllo tempo di accesso al corso del discente)
- Personalizzare ore o settimane di studio e decidere di escludere festivi e prefestivi
- Numerare i corsi per categoria
- Associare i visualizzatori esterni utili per gli Enti Certificatori
- Personalizzare i test finali intercorsi

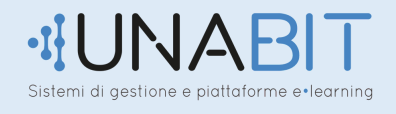

- Personalizzare i campi privacy
- Caricare il logo della piattaforma, firme e autorizzazioni
- Dividere i Docenti in base alle tipologie didattiche
- Caricare la documentazione validata
- Generare gli attestati
- Assegnare al visualizzatore esterno un logo, un timbro e una firma

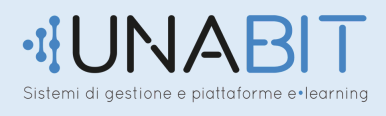

Nei PDF dei verbali dei registri e delle richieste di autorizzazioni appariranno i dati dell'Ente o i dati dell'amministratore con relativi loghi, firma, timbro, nome e sede. Vi è anche la possibilità di:

- Assegnare delle percentuali di guadagno per i consulenti
- Sviluppare un report delle sessioni con la data di inizio e fine corso

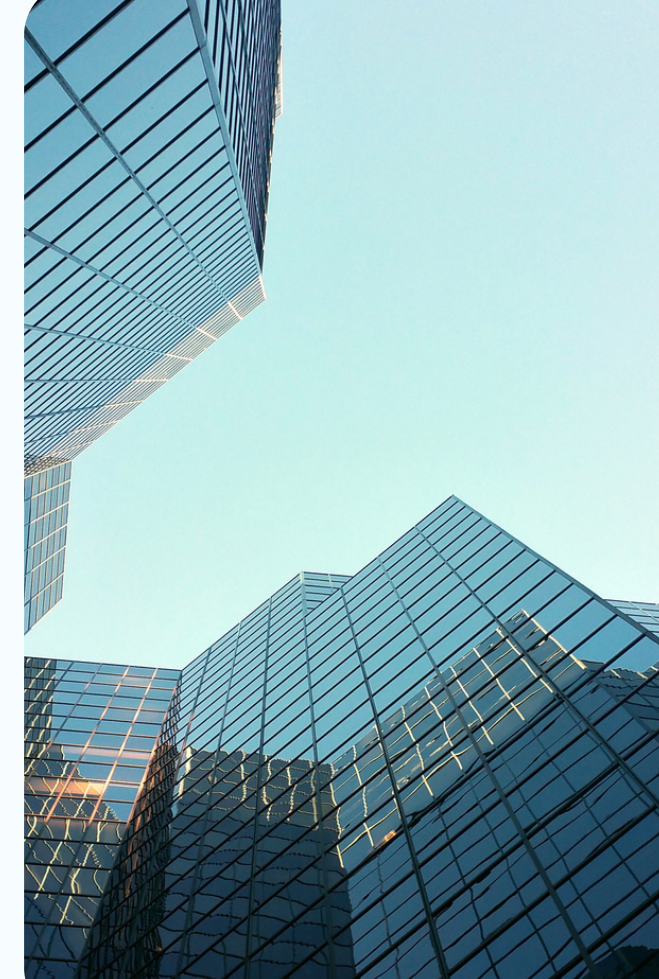

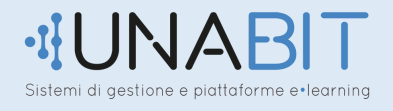

### **MODALITA' DI ACCESSO**

• Il Software gestionale è accessibile da ogni dispositivo von accesso a internet.

- Tutte le funzioni saranno fruibili accedendo da qualsiasi browser aggiornato.
- Il software è ottimizzato per essere accessibile da dispositivi mobili
- L'accesso per ogni utente avviene tramite Username/Email e password

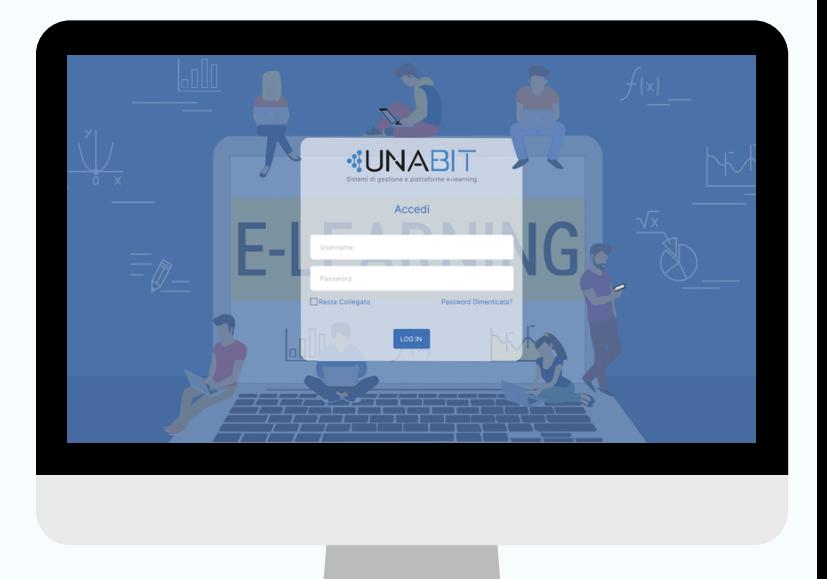

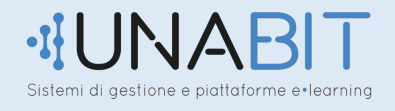

#### **ATTORI DEL SOFTWARE**

- AMMINISTRATORE che ha la visibilità totale del software e ha i massimi permessi di lettura, scrittura e cancellazione
- SOGGETTO ATTUATORE (scuole di formazione) che può censire docenti, discenti, co-docenti e direttori dei corsi. Ha la possibilità di richiedere l'abilitazione di un corso, caricare il proprio credito.
- DOCENTI che possono visualizzare, correggere i test di verifica dell'apprendimento nei corsi FAD e Misti a cui sono associati ed inserire la propria firma sugli attestati

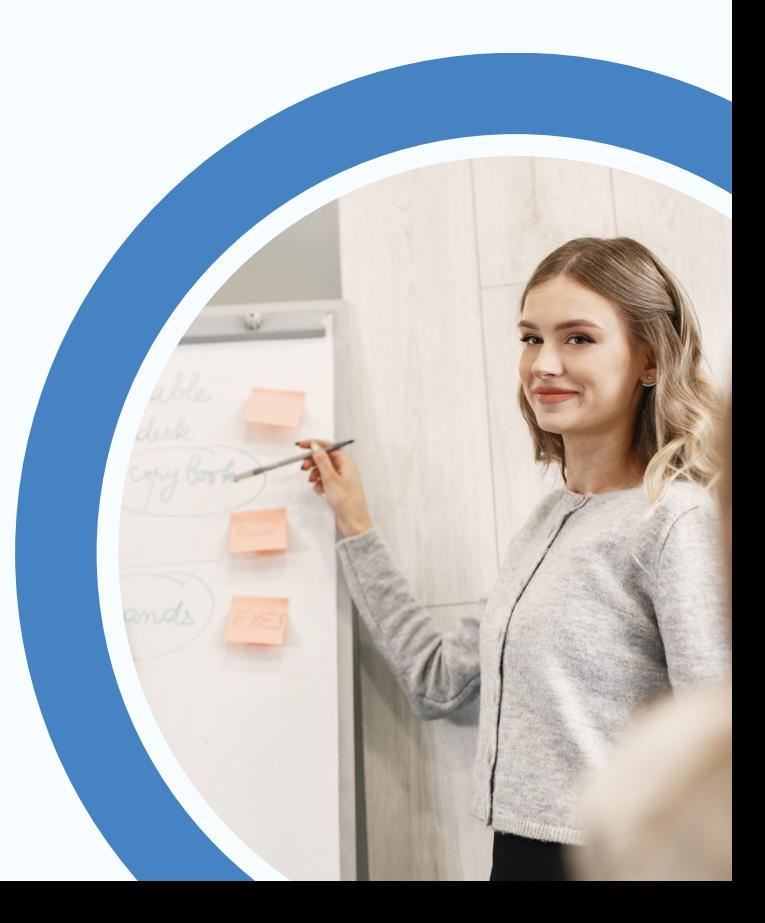

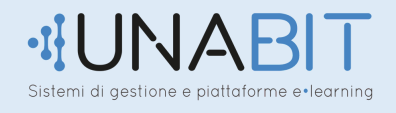

- DISCENTI che possono accedere solo se devono seguire un corso e svolgere i test conseguendo l'attestato
- COLLABORATORE DELL'AMMINISTRAZIONE che può creare utenze a collaboratori
- COLLABORATORE DEL SOGGETTO ATTUATORE
- VISUALIZZATORE ESTERNO che può visualizzare il corso così come lo vede un discente e simulare la visualizzazione dei materiali e l'esecuzione dei test
- CONSULENTI che possono visualizzare le statistiche

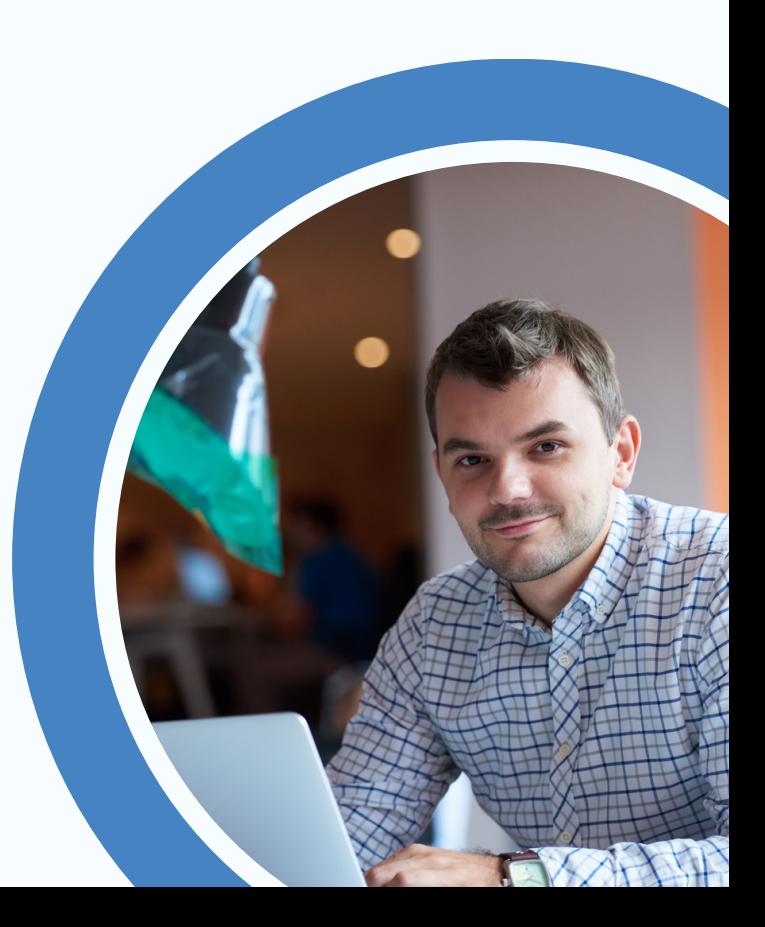

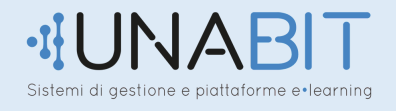

### **SEZIONI DEL SOFTWARE**

- LOGIN dove si richiedono i dati di accesso con la presenza della funzione "Password dimenticata"
- SOGGETTI ATTUATORI che possono essere disabilitati dall'amministratore e possono essere associati anche a un consulente

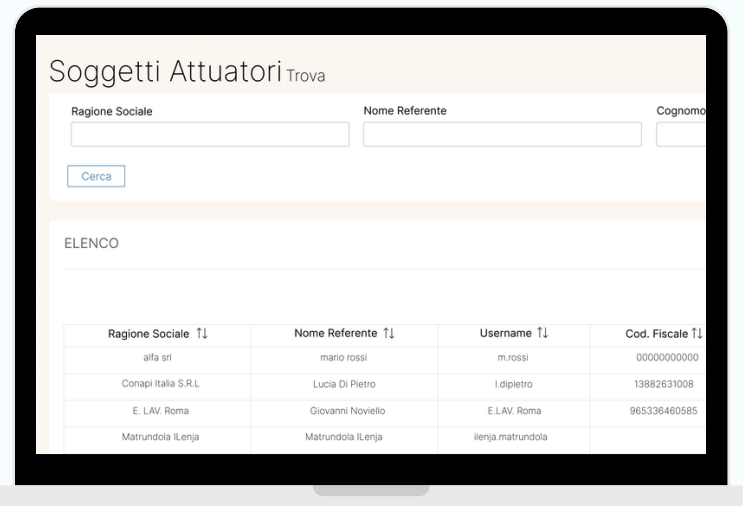

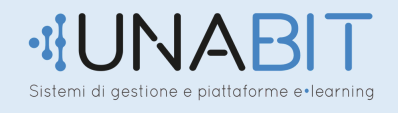

- DOCENTI con la possibilità di caricare il curriculum e sono soggetti a verifica da parte dell'amministratore prima di avere un corso assegnato e avere accesso al software
- DISCENTI (gli allievi dei corsi)
- VISUALIZZATORI ESTERNI
- CONSULENTI

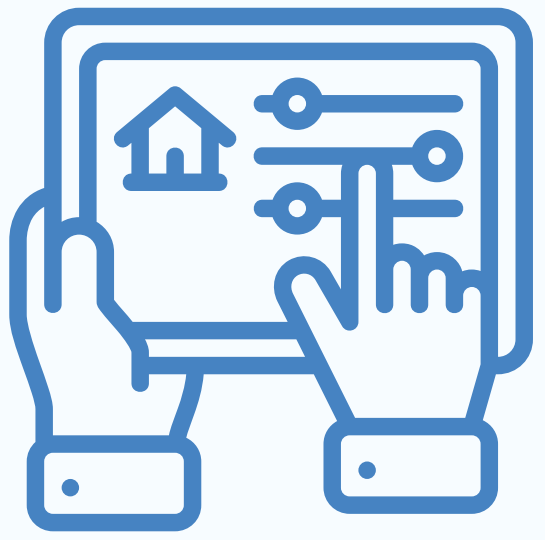

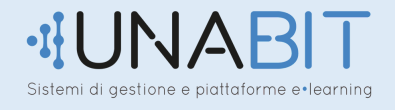

- CATEGORIE CORSI
- CORSI in modalità FAD, Misti e in Aula a cui si può assegnare un'immagine, la durata, il numero di crediti rilasciati al discente, il costo di ogni attestato quantificato in crediti, il programma, la descrizione, i riferimenti, il materiale didattico, le esercitazioni, il test finale e il test di gradimento.

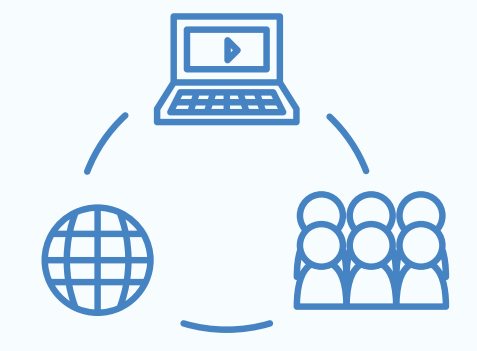

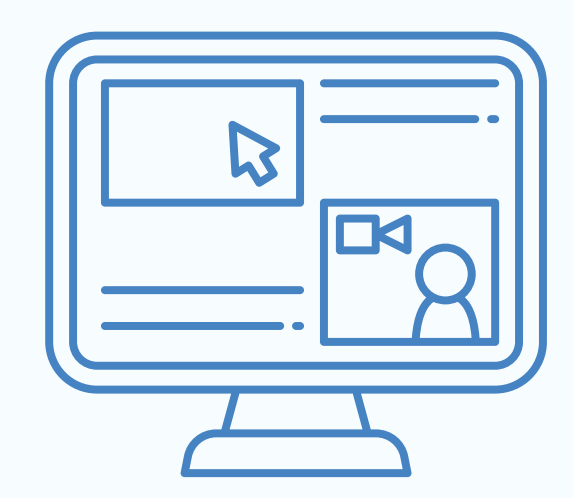

In questa categoria verrà richiesto il numero orientativo dei discenti, la data di inizio del corso, i relativi docenti, documenti d'identità, curriculum vitae, immagine del timbro con firma dei docenti e dei tutor.

Il sistema verifica che il docente non abbia altre lezioni in attivo e controllerà che il numero di crediti disponibile per il soggetto attuatore sia maggiore o uguale al costo del numero di attestati preventivati, sommato anche a quello degli altri corsi attivi.

Una volta che il corso sarà stato abilitato, il soggetto attuatore potrà scaricare il registro delle presenze vuoto da utilizzare a lezione nel caso si tratti di corsi in Aula.

Una volta che il corso sarà stato abilitato, il soggetto attuatore potrà scaricare il registro delle presenze vuoto da utilizzare a lezione nel caso si tratti di corsi in Aula.

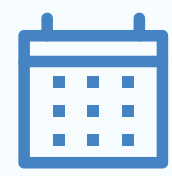

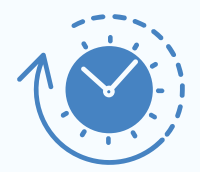

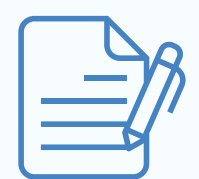

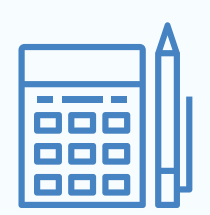

aestione e piattaforme e•learnina

Quando in un corso FAD un discente termina con successo il test di verifica dell'apprendimento, viene inviata una notifica software e via mail al soggetto attuatore e all'amministratore.

Nel caso in cui il credito non sia sufficiente per rilasciare l'attestato, il software impedirà il rilascio. Ma nel caso che il credito sia sufficiente, verrà inviata una notifica solo all'amministratore che rilascerà l'attestato in qualsiasi momento.

Sull'attestato sarà presente un codice QrCode che, scansionato, rimanda alla pagina Internet dove poter scaricare una copia in PDF.

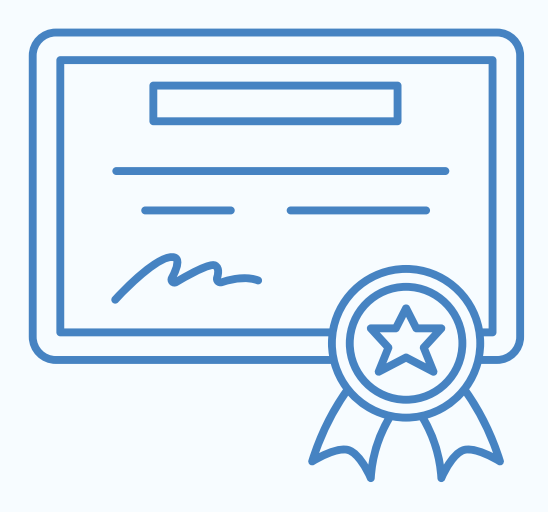

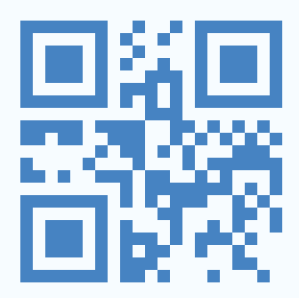

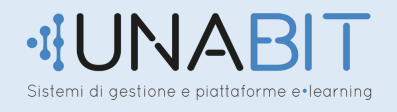

- ESERCITAZIONI, TEST FINALI DI VERIFICA DELL'APPRENDIMENTO E TEST DI GRADIMENTO a risposta multipla o aperta con un punteggio assegnato per ognuna. Il punteggio finale verrà calcolato direttamente dal software e in caso di esito negativo, il soggetto attuatore può decidere se dare o meno la possibilità di ripetere il test
- ACQUISTO CREDITI dove il soggetto attuatore potrà acquistare crediti attraverso il proprio account PayPal, utilizzando la propria carta di credito e allegando la contabile del bonifico effettuato sul conto dell'amministratore. Inoltre il software invierà una mail ai soggetti attuatori che hanno un credito inferiore ad una certa soglia stabilita con la committenza.

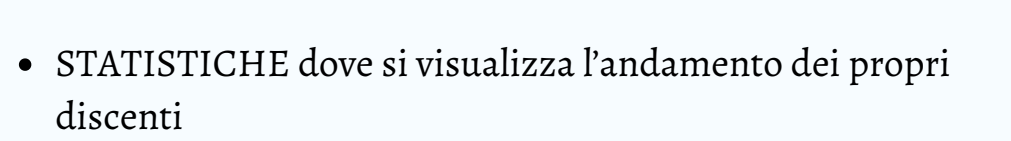

IMPOSTAZIONI in cui ogni utente potrà modificare il proprio nome, cognome, email e password.

Il soggetto attuatore potrà caricare il logo della propria struttura e la firma da apporre sugli attestati.

- NOTIFICHE inviate dal software come: scadenza attestato, richiesta abilitazione corso, pagamento PayPal, documenti dei docenti e tutor, generatore attestato.
- DASHBOARD con cui l'amministrazione tiene sotto controllo la presenza di richieste di corso da validare e gli attestati in scadenza.

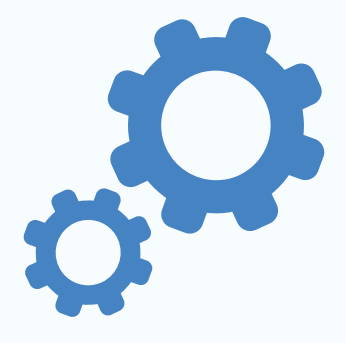

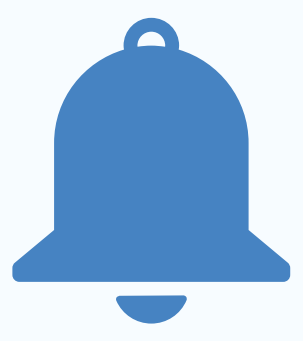

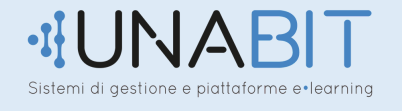

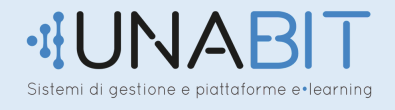

#### **OPZIONI AGGIUNTIVE**

- Validità attestato in mesi
- Inserimento campo nell'attestato
- Controllo tempo di accesso al corso  $\bullet$
- Ore di studio al giorno o settimane  $\bullet$
- Possibilità di escludere festivi e prefestivi
- Caricamento del logo della scuola
- Tempo test finale  $\bullet$
- Campi Privacy personalizzabili
- Dati Amministratore
- Divisione degli attori didattici in tutte le tipologie  $\bullet$
- Possibilità di assegnare al visualizzatore esterno un logo, un timbro e una firma  $\bullet$
- Le informazioni sono assegnabili dall'amministratore  $\bullet$
- Nei PDF dei verbali, dei Registri e delle richieste di autorizzazioni appariranno i  $\bullet$ dati dell'Ente o i dati dell'amministratore
- Possibilità di assegnare ai consulenti delle percentuali di guadagno sul fatturato
- Registrare le sessioni di accesso dei discenti al software

# **JUNABIT**

Sistemi di gestione e piattaforme e learning

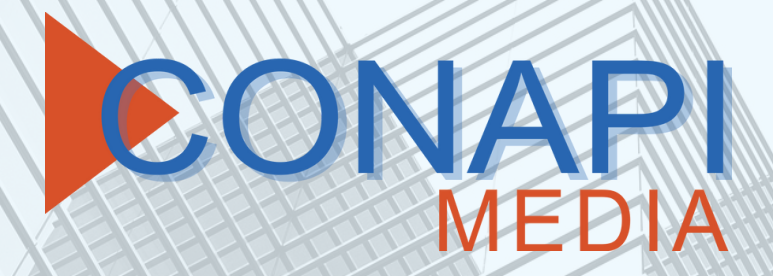

**0825449082 3896242972 info@conapimedia.it www.conapimedia.it**